Министерство просвещения Российской Федерации Федеральное государственное бюджетное образовательное учреждение высшего образования «Ульяновский государственный педагогический университет имени И.Н. Ульянова» (ФГБОУ ВО «УлГПУ им. И.Н. Ульянова»)

Факультет физико-математического и технологического образования Кафедра информатики

**УТВЕРЖДАЮ** Проректор по учебно-методической работе С.Н. Титов «29» октября 2021 г.

# ГРАФИЧЕСКИЙ ДИЗАЙН

Программа учебной дисциплины Технологического модуля основной профессиональной образовательной программы высшего образования – программы бакалавриата для направления подготовки 43.03.01 Сервис направленность (профиль) образовательной программы Технологии и организация деятельности в индустрии гостеприимства

(заочная форма обучения)

Составитель: Аленова А.Н., к.п.н., доцент кафедры информатики

Рассмотрено и одобрено на заседании ученого совета факультета права, экономики и управления, протокол от «11» октября 2021 г. №2

ДОКУМЕНТ ПОДПИСАН ЭЛЕКТРОННОЙ ПОДПИСЬЮ

Сертификат: 01D77C644FC1E54000000006381D0002 Владелец: Титов Сергей Николаевич<br>Действителен: с 19.07.2021 до 19.07.2022

Ульяновск, 2021

### **Место дисциплины в структуре образовательной программы**

Дисциплина «Графический дизайн» относится к дисциплинам части, формируемой участниками образовательных отношений Блока 1. Дисциплины (модули) Технологического модуля учебного плана основной профессиональной образовательной программы высшего образования – программы бакалавриата по направлению подготовки 43.03.01 Сервис, направленность (профиль) образовательной программы «Технологии и организация деятельности в индустрии гостеприимства», заочной формы обучения.

Дисциплина опирается на результаты обучения, сформированные в рамках изучения дисциплин учебного плана: Маркетинг.

 Результаты изучения дисциплины являются основой для изучения дисциплин и прохождения практик: Электронный бизнесе в сервисе.

### **1. Перечень планируемых результатов обучения (образовательных результатов) по дисциплине**

**Целью** освоения дисциплины является: формирование у студентов целостного представления о графическом дизайне для использования в сфере профессиональной деятельности. **Задачи** освоения дисциплины:

– дать представление о возможностях графического дизайна;

– расширить представления о возможностях графического дизайна;

– способствовать овладению навыками работы в редакторах компьютерной графики и анимации;

– научить студентов применять полученные знания, умения и навыки в теоретической и практической профессиональной деятельности.

В результате освоения программы бакалавриата обучающийся должен овладеть следующими результатами обучения по дисциплине «Графический дизайн» (в таблице представлено соотнесение образовательных результатов обучения по дисциплине с индикаторами достижения компетенций):

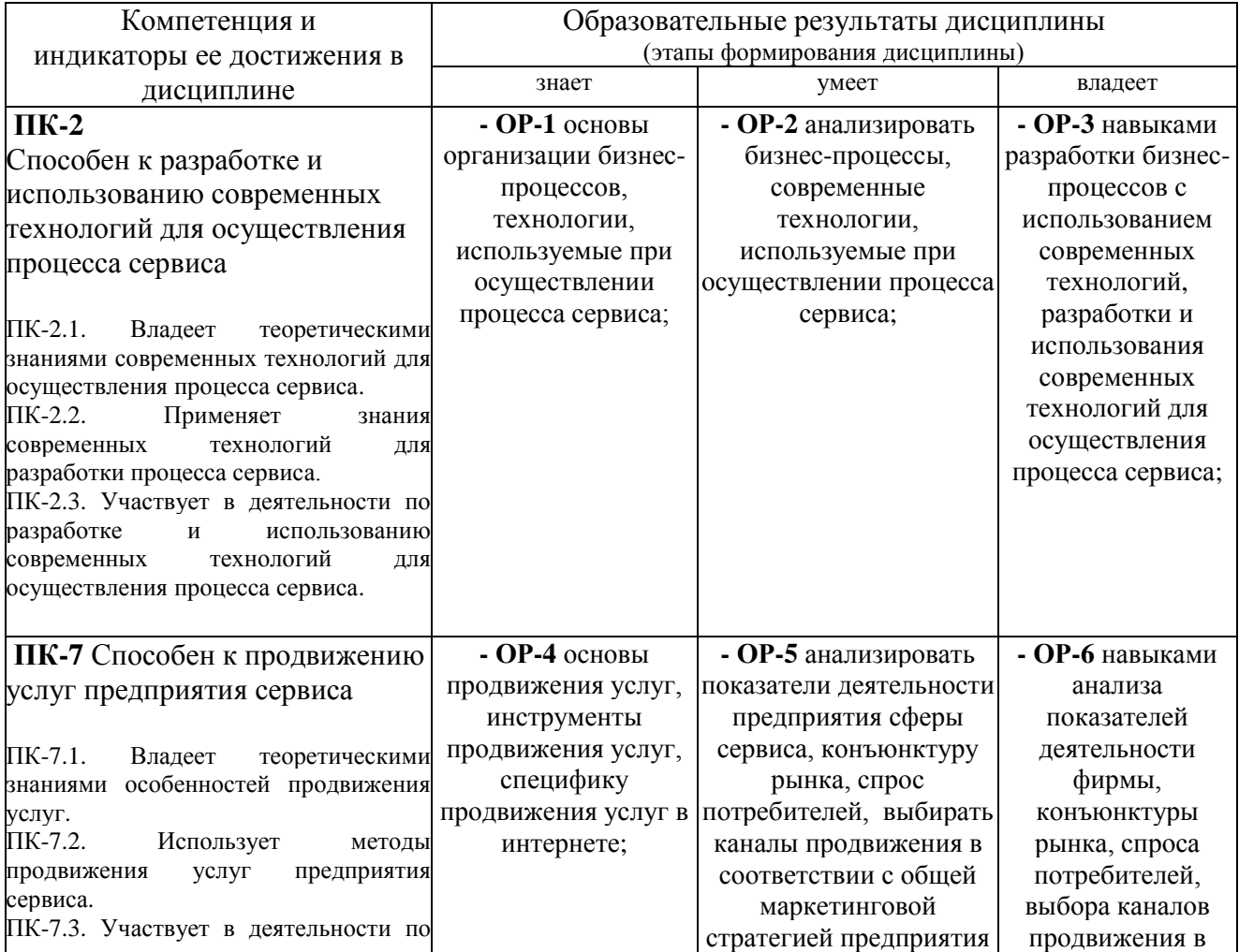

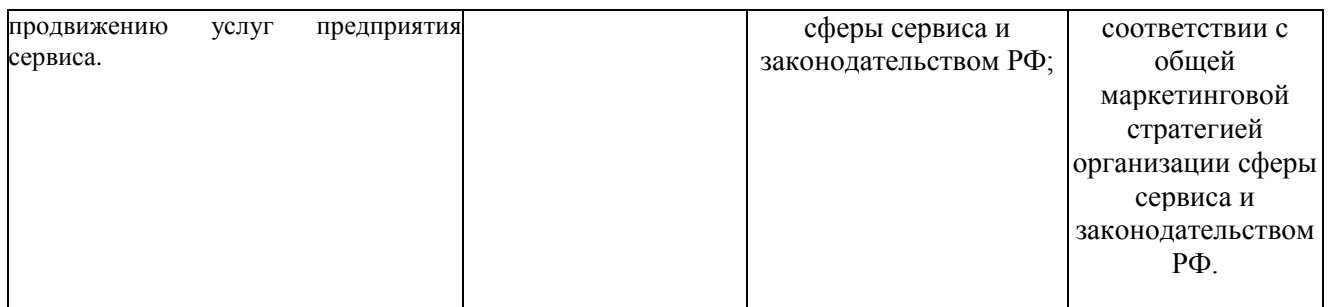

**2. Объем дисциплины (модуля) в зачетных единицах с указанием количества академических часов, выделенных на контактную работу обучающихся с преподавателем (по видам учебных занятий) и на самостоятельную работу обучающихся***:*

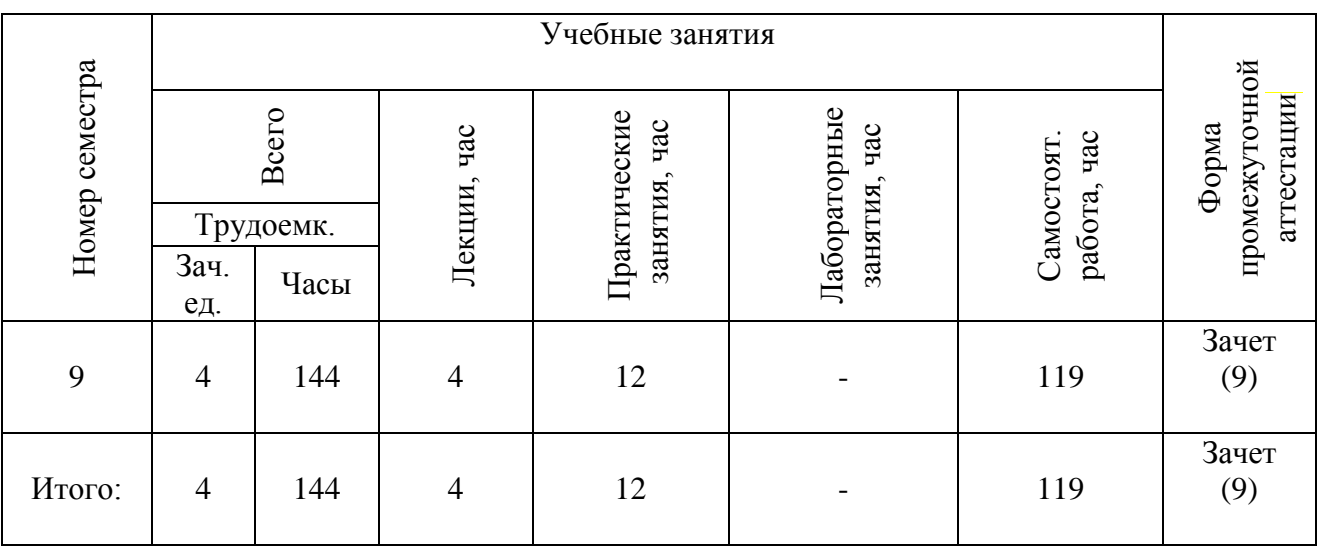

- **3. Содержание дисциплины (модуля), структурированное по темам (разделам) с указанием отведенного на них количества академических часов и видов учебных занятий**
- *3.1. Указание тем (разделов) и отведенного на них количества академических часов и видов учебных занятий*:

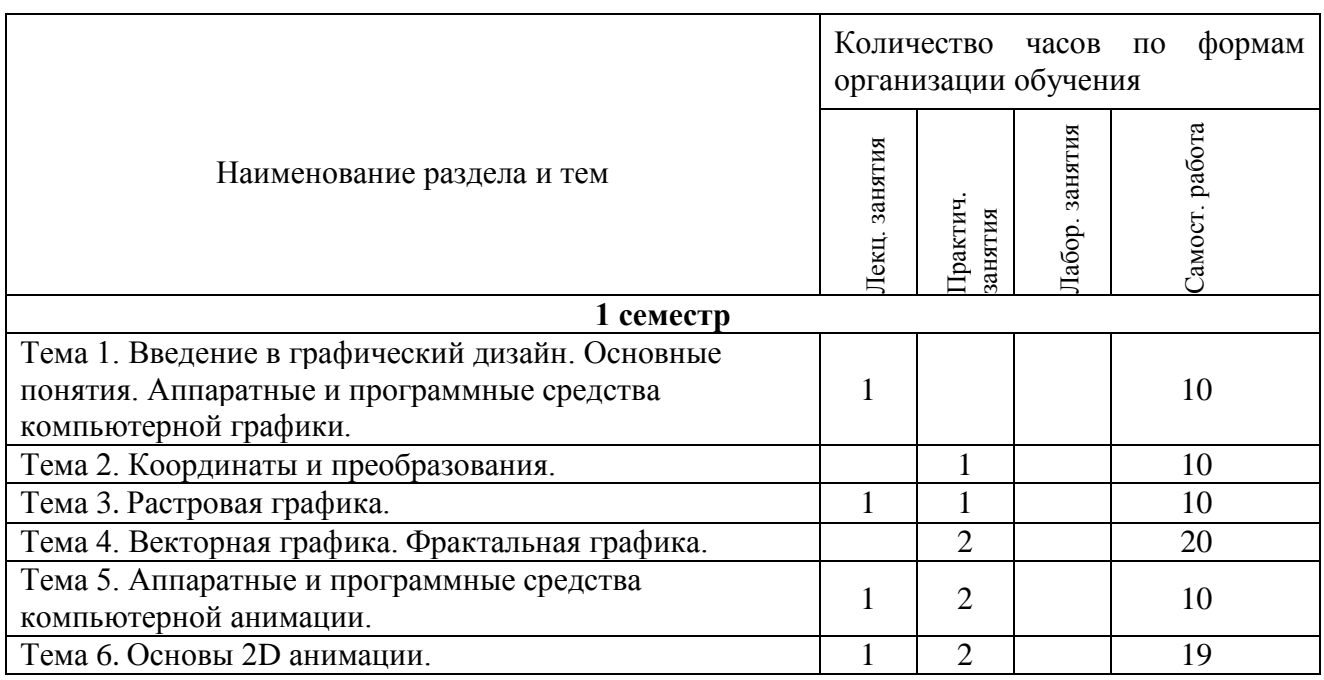

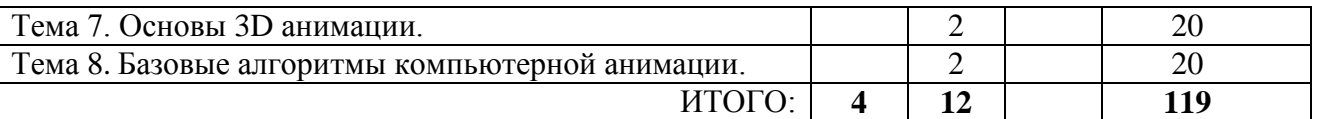

#### *3.2. Краткое описание содержания тем (разделов) дисциплины*

### **Тема 1. Введение в графический дизайн. Основные понятия. Аппаратные и программные средства компьютерной графики.**

Основные определения. Разновидности компьютерной графики. Принципы организации графических программ. Области применения компьютерной графики.

#### **Тема 2. Координаты и преобразования.**

Координатный метод. Проекции.

### **Тема 3. Растровая графика.**

Растровые изображения и их основные характеристики. Методы улучшения растровых изображений. Базовые растровые алгоритмы. Инструменты растровых графических пакетов. Минусы и плюсы растровой графики. Области применения точечных рисунков.

#### **Тема 4. Векторная графика. Фрактальная графика.**

Математические основы векторной графики. Элементы векторной графики. Контуры. Криволинейные и прямолинейные сегменты. Гладкие и угловые узлы. Балансировочные точки. Контур и заливка. Оконтуревание объекта. Математика фракталов. Алгоритмы фрактального сжатия изображений.

### **Тема 5. Аппаратные и программные средства компьютерной анимации.**

Аппаратные средства обработки изображения. Системные программные средства. Инструментальные программные средства. Прикладные программные средства.

#### **Тема 6. Основы 2D анимации.**

Физиологический аспект зрительного восприятия движения. Программное обеспечение 2D анимации. Способы реализации (воспроизведения) анимации (кадровая (FLI, FLC), спрайтовая, программная, специальная анимацию(GIF)).

#### **Тема 7. Основы 3D анимации.**

Принципы анимации. Рендеринг анимации. ПО 3D анимации.

### **Тема 8. Базовые алгоритмы компьютерной анимации.**

Процедурная анимация. Анимация, основанная на использовании ключевых кадров.

### **4. Перечень учебно-методического обеспечения для самостоятельной работы обучающихся по дисциплине**

Самостоятельная работа студентов является особой формой организации учебного процесса, представляющая собой планируемую, познавательно, организационно и методически направляемую деятельность студентов, ориентированную на достижение конкретного результата, осуществляемую без прямой помощи преподавателя. Самостоятельная работа студентов является составной частью учебной работы и имеет целью закрепление и углубление полученных знаний и навыков, поиск и приобретение новых знаний, а также выполнение учебных заданий, подготовку к предстоящим занятиям и экзамену. Она предусматривает, как правило, разработку рефератов, написание докладов, выполнение творческих, индивидуальных заданий в соответствии с учебной программой (тематическим планом изучения дисциплины). Тема для такого выступления может быть предложена преподавателем или избрана самим студентом, но материал выступления не должен дублировать лекционный материал. Реферативный материал служит дополнительной информацией для работы на практических занятиях. Основная цель данного вида работы состоит в обучении студентов методам самостоятельной работы с учебным материалом. Для полноты усвоения тем, вынесенных в практические занятия, требуется работа с первоисточниками. Курс предусматривает самостоятельную работу студентов со специальной литературой. Следует отметить, что самостоятельная работа студентов результативна лишь тогда, когда она выполняется систематически, планомерно и целенаправленно.

Задания для самостоятельной работы предусматривают использование необходимых терминов и понятий по проблематике курса. Они нацеливают на практическую работу по применению изучаемого материала, поиск библиографического материала и электронных источников информации, иллюстративных материалов. Задания по самостоятельной работе даются по темам, которые требуют дополнительной проработки.

Общий объем самостоятельной работы студентов по дисциплине включает аудиторную и внеаудиторную самостоятельную работу студентов в течение семестра.

Аудиторная самостоятельная работа осуществляется в форме контрольной работы по дисциплине. Аудиторная самостоятельная работа обеспечена базой тестовых материалов для контрольной работы по дисциплине.

Внеаудиторная самостоятельная работа осуществляется в формах:

- подготовки к устным докладам (мини-выступлениям);

- подготовка к защите реферата;

- подготовки к защите индивидуальных практических работ.

### *Материалы, используемые для текущего контроля успеваемости обучающихся по дисциплине*

### **ОС-1 Контрольная работа.**

### **Вопросы для составления вариантов контрольной работы (тест из 16 вопросов). Критерии оценивания: за каждый правильный ответ – 2 балла.**

**1) Элементарным объектом, используемым в растровом графическом редакторе, является:**

- a. точка экрана (пиксель);
- b. прямоугольник;
- c. круг;
- d. палитра цветов;

#### **2) Деформация изображения при изменении размера рисунка - один из недостатков...**

- a. векторной графики;
- b. растровой графики

### **3) Графика с представлением изображения в виде совокупностей точек называется...**

- a. фрактальной;
- b. растровой;
- c. векторной;
- d. прямолинейной.

### **4) Пиксель на экране монитора представляет собой:**

- a. минимальный участок изображения, которому независимым образом можно задать цвет;
- b. двоичный код графической информации;
- c. электронный луч;
- d. совокупность 16 зерен люминофора.

### **5) Одной из основных функций графического редактора является...**

- a. ввод изображений;
- b. хранение кода изображения;
- c. создание изображений;
- d. просмотр и вывод содержимого видеопамяти.

### **6) Какие из графических редакторов являются векторными?**

- a. Adobe Photoshop
- b. Corel Draw
- c. Paint
- d. Gimp
- e. Inkcsape

### **7) Какие операции мы можем выполнять над векторными графическими изображениями?**

- a. Копировать
- b. Вырезать
- c. Вставить
- d. Переместить
- e. Удалить.

#### **8) Если элементов графического изображения много и нам нужно их все переместить, нам на помощь приходит...**

- a. 0 Группировка
- b. Объединение
- c. Слияние

# **9) Что такое 3D анимация?**

- a. это анимация в три этапа
- b. это анимация по трем осям координат
- c. это анимация "по средним", когда между двумя кадрами.

# **10) Технологию, позволяющую получать объемные изображения, называют:**

- a. трехмерной
- b. растровой
- c. векторной.

# **11) Получение движущейся картинки на дисплее называется...**

- a.пиксель
- b.формат
- c.анимация
- d. графика.

# **12) Что такое "ключевые кадры" в компьютерной анимации?**

- a. это включение/выключение изображения в определенных кадрах
- b. это переключение между движением и статикой в отдельных кадрах
- c. это фиксирование положения, размера и других свойств изображения в отдельных кадрах

# **13) Что такое сцена в анимационном фильме?**

- a. непрерывный отрезок фильма от "включения" виртуальной камеры до ее "выключения"
- b. действие, развивающееся на одном и том же фоне
- c. законченный фрагмент фильма, содержащий все основные композиционные элементы

# **14) Установите соответствие:**

- 1. Растровая графика а) минимальный участок изображения, для которого можно задать цвет
- 2. Векторная графика б) наименьшими элементами являются графические примитивы: линии, дуги, окружности, прямоугольники
- 3. Компьютерная анимация в) объединение высококачественного изображения на экране компьютера со звуковым сопровождением
- 4. Мультимедиа г) получение движущихся изображений на дисплее объединение высококачественного изображения на экране компьютера со звуковым сопровождением
- 5. Пиксель д) наименьшим элементом является растр прямоугольная сетка пикселей на экране

# **15) Что такое эпизод в анимационном фильме?**

- a. непрерывный отрезок фильма от "включения" виртуальной камеры до ее "выключения"
- b. действие, развивающееся на одном и том же фоне
- c. законченный фрагмент фильма, содержащий все основные композиционные элементы

# **16) Что такое кадр в анимационном фильме?**

- a. непрерывный отрезок фильма от "включения" виртуальной камеры до ее "выключения"
- b. единственное "окошко" с изображением
- **c.** законченный фрагмент фильма, содержащий все основные композиционные элементы

# **17) Что такое расшифрованная фонограмма?**

- a. тайное звуковое послание, к которому найден «ключ» дешифровки
- b. определение отдельных звуков или фонем в каждом кадре фонограммы

c. перевод электронной (виртуальной) фонограммы в видимую на экране синусоиду, так называемую "форму звуковой волны"

### **18) Что такое "заливка"?**

- a. окрашивание цветом или градиентом отдельных частей изображения внутри замкнутых контуров
- b. катастрофа, когда соседи сверху заливают вашу квартиру
- c. окрашивание цветом или градиентом отдельных незамкнутых частей изображения

### **19) Что такое "протяжка"?**

- a. перемещение изображения в поле кадра, когда размер изображения заведомо больше размера кадра
- b. перемещение статичного (неподвижного) изображения по полю кадра
- c. перемещение виртуальной камеры по изображению

### **20) Что такое панорама?**

- a. перемещение изображения в поле кадра, когда размер изображения заведомо больше размера кадра
- b. перемещение статичного (неподвижного) изображения по полю кадра
- c. перемещение виртуальной камеры по изображению

### **21) К базовым цветам относятся:**

- a.красный
- b.зеленый
- c.синий
- d.розовый
- e.желтый

### **22)Для ввода изображения в компьютер используются**

- a.принтер
- b.плоттер
- c.сканер
- d.цифровой фотоаппарат
- e.цифровая видеокамера

# **23) Из трех базовых цветов можно получить различных цветов:**

- a.8
- b. 9
- c.10

### **24) Что такое виртуальная камера?**

- a. камера, которую не видно в кадре
- b. камера, которая видна в кадре
- c. окно просмотра, которое "видит" изображение как камера

### **25) Что такое "путь движения" в компоузинге и анимации?**

- a. траектория движения изображения или его элемента
- b. траектория движения виртуальной камеры
- c. траектория движения эффекта или маски

### **ОС-2 Обсуждение мини-выступлений.**

### *Вопросы для самостоятельного изучения обучающимися (темы мини-выступлений)*

- 1. Исторический обзор процесса развития инструментов компьютерной графики.
- 2. Влияние мультимедиа технологий на развитие информатизации образования.
- 3. Использование интерфейса прикладного программирования (API) в компьютерной графике.
- 4. Технология OpenGL.
- 5. Исторический обзор процесса развития инструментов компьютерной анимации.
- 6. Использование интерфейса прикладного программирования (API) в компьютерной анимации.
- 7. Технология Flash.

**ОС-3 Защита рефератов.** *Тематика рефератов*

- 1. Диалоговые устройства в машинной графике
- 2. Устройства ввода и вывода информации
- 3. Типы графических устройств
- 4. Трехмерная компьютерная графика
- 5. Классификация мониторов
- 6. Компьютерная графика как особый вид современного искусства
- 7. Компьютерная графика вчера и сегодня
- 8. Виды компьютерной графики
- 9. Назначение и возможности компьютерной графики.
- 10. Цветовые модели.
- 11. Алгоритмы фрактального сжатия изображений.
- 12. Диалоговые устройства в машинной графике
- 13. Устройства ввода и вывода информации
- 14. Трехмерная компьютерная анимация
- 15. Компьютерная анимация как особый вид современного искусства
- 16. Компьютерная анимация вчера и сегодня
- 17. Виды компьютерной анимация
- 18. Назначение и возможности компьютерной анимации.
- 19. Цветовые модели.
- 20. Назначение и возможности двумерной анимации.
- 21. Концепции анимации.
- 22. Назначение и возможности трехмерной анимации.
- 23. Особенности визуализация сцены.
- 24. Особенности программного обеспечения (название).

### **ОС-4 Защита лабораторной работы.**

### *Содержание и защита лабораторной работы*

Каждый студент после выполнения текущих лабораторных работ готовит к защите фрагмент учебной мультимедийной презентации (объемом 3- 10 слайдов).

а) структура мультимедийной презентации:

- титульный лист;
- оглавление;

- содержание (изложение учебного материала) в виде текстовой, графической информации, аудио и видеоматериалов;

- система самоконтроля и самопроверки;
- словарь терминов;
- использованные источники с краткой аннотацией.

б) критерии оценивания

Студент должен продемонстрировать умения и навыки работы с прикладным программным обеспечением общего и специального назначения

### *Перечень тем индивидуальных практических работ:*

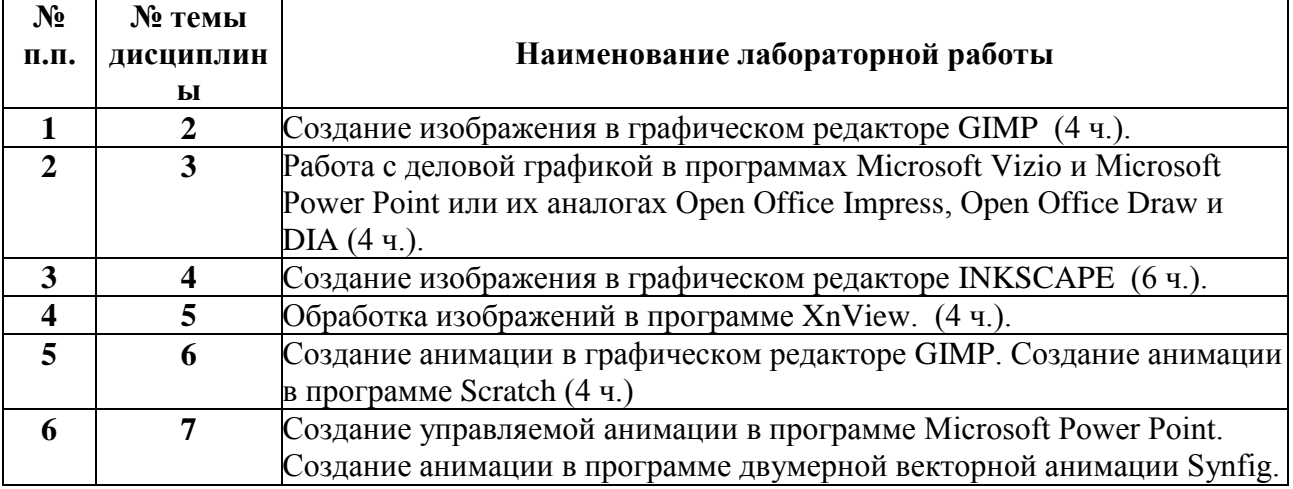

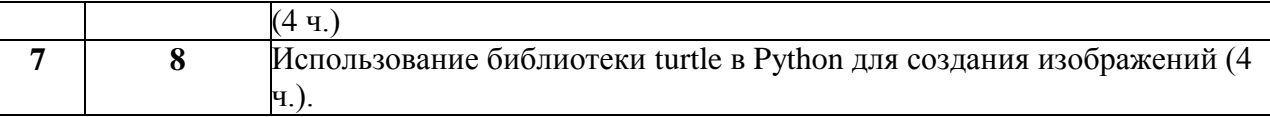

### *Для самостоятельной подготовки к занятиям по дисциплине рекомендуется использовать учебно-методические материалы:*

- 1. Шмакова А.П.. Компьютерная графика и техническая обработка изобржений [Текст] : метод. разработки для студентов 4 курса специальности «Музейное дело и охрана памятников» специализации «Информационные технологии в туристической деятельности» / Ульян. гос. пед. ун-т им. И.Н. Ульянова. - Ульяновск : УлГПУ, 2009. - 41 с.
- 2. Неижмак В.В. Компьютерные технологии в науке, образовании и культуре: методические рекомендации – Ульяновск: ФГБОУ ВО «УлГПУ им. И. Н. Ульянова», 2016. – 28 с.

### **5. Примерные оценочные материалы для проведения текущего контроля успеваемости и промежуточной аттестации обучающихся по дисциплине**

### **Организация и проведение аттестации студента**

ФГОС ВО в соответствии с принципами Болонского процесса ориентированы преимущественно не на сообщение обучающемуся комплекса теоретических знаний, но на выработку у бакалавра компетенций – динамического набора знаний, умений, навыков и личностных качеств, которые позволят выпускнику стать конкурентоспособным на рынке труда и успешно профессионально реализовываться.

В процессе оценки бакалавров необходимо используются как традиционные, так и инновационные типы, виды и формы контроля. При этом постепенно традиционные средства совершенствуются в русле компетентностного подхода, а инновационные средства адаптированы для повсеместного применения в российской вузовской практике.

**Цель проведения аттестации** – проверка освоения образовательной программы дисциплины-практикума через сформированность образовательных результатов.

**Промежуточная аттестация** осуществляется в конце семестра и завершает изучение дисциплины; помогает оценить крупные совокупности знаний и умений, формирование определенных компетенций.

Оценочными средствами текущего оценивания являются: доклад, тесты по теоретическим вопросам дисциплины, защита практических работ и т.п. Контроль усвоения материала ведется регулярно в течение всего семестра на практических (семинарских, лабораторных) занятиях.

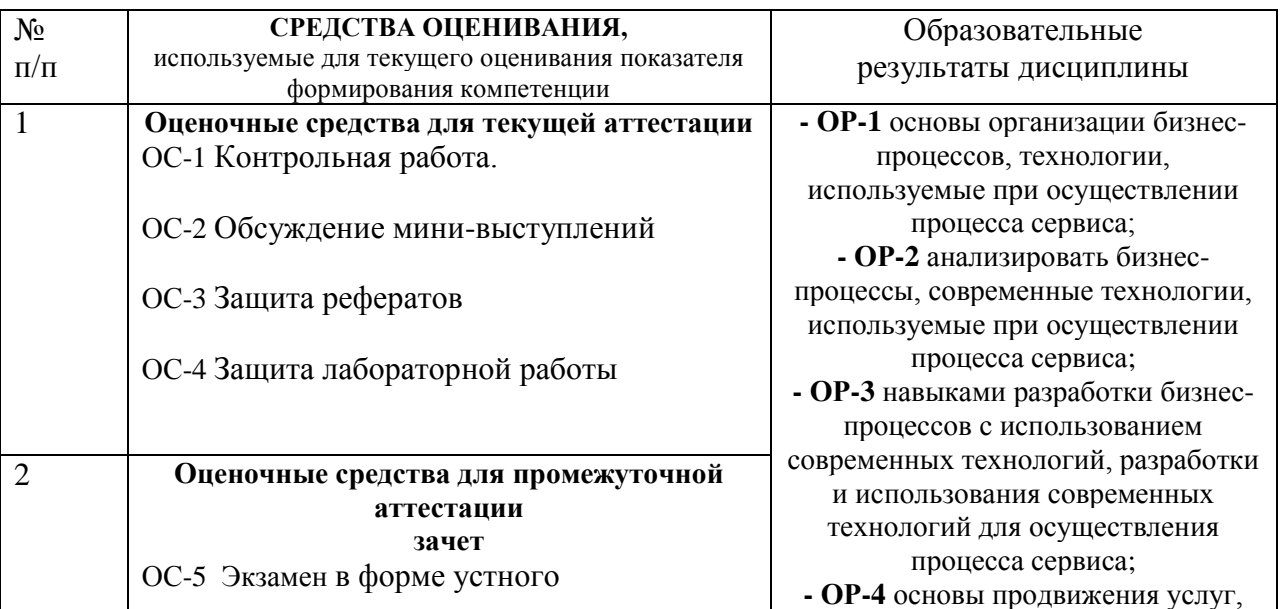

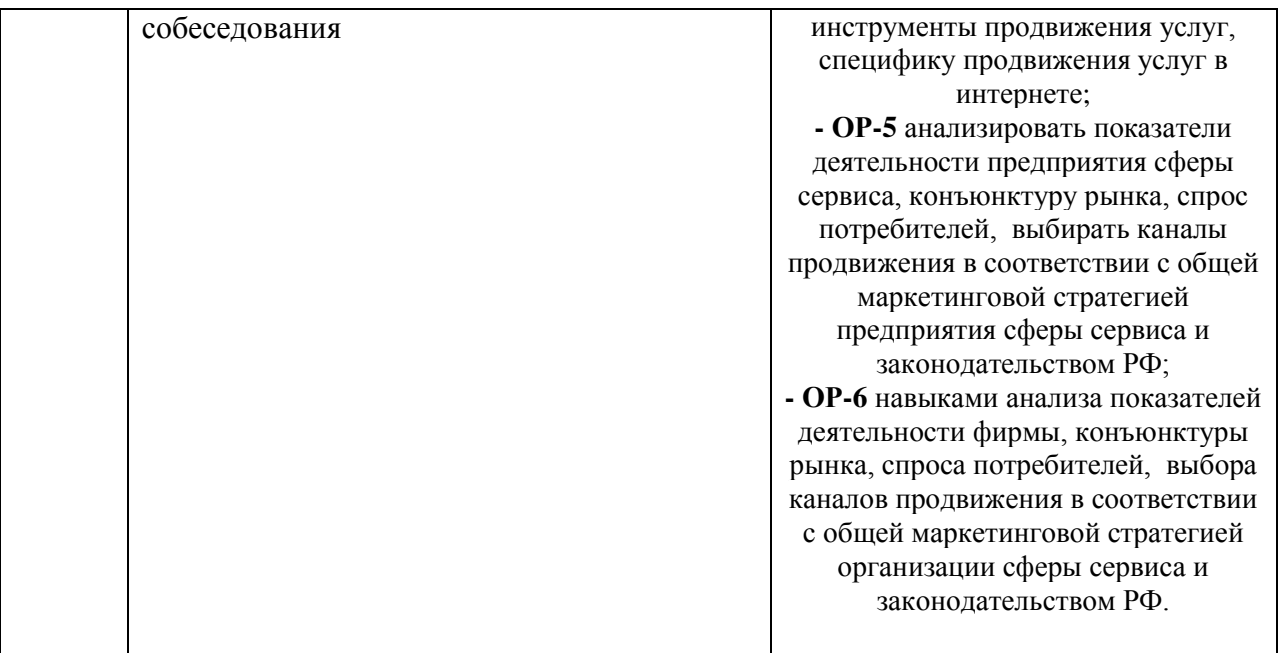

Описание оценочных средств и необходимого оборудования (демонстрационного материала), а так же процедуры и критерии оценивания индикаторов достижения компетенций на различных этапах их формирования в процессе освоения образовательной программы представлены в Фонде оценочных средств для текущего контроля успеваемости и промежуточной аттестации по дисциплине «Графический дизайн».

# *Материалы, используемые для текущего контроля успеваемости обучающихся по дисциплине*

Материалы для организации текущей аттестации представлены в п.5 программы.

# *Материалы, используемые для промежуточного контроля успеваемости обучающихся по дисциплине*

### **Экзамен в форме устного собеседования по вопросам (ОС-5)**

### **Примерный перечень вопросов к экзамену**

- 1. Основные определения компьютерной графики.
- 2. Разновидности компьютерной графики.
- 3. Принципы организации графических программ.
- 4. Координатный метод. Проекции.
- 5. Растровые изображения и их основные характеристики.
- 6. Методы улучшения растровых изображений.
- 7. Базовые растровые алгоритмы.
- 8. Инструменты растровых графических пакетов.
- 9. Математические основы векторной графики.
- 10. Элементы векторной графики.
- 11. Математика фракталов.
- 12. Алгоритмы фрактального сжатия изображений.
- 13. Элементы цвета.
- 14. Характеристики источника света.
- 15. Типы цветовых моделей.
- 16. Форматы графических файлов.
- 17. Модели описания поверхностей.
- 18. Визуализация трехмерных объектов.
- 19. Основные определения в компьютерной анимации.
- 20. Технологии компьютерной анимации, ориентированные на Интернет.
- 21. Аппаратные средства обработки изображения.
- 22. Системные программные средства обработки изображения.
- 23. Инструментальные программные средства обработки изображения.
- 24. Прикладные программные средства обработки изображения.
- 25. Физиологический аспект зрительного восприятия движения.
- 26. Программное обеспечение 2D анимации.
- 27. Способ кадровой анимации.
- 28. Способ спрайтовой анимации.
- 29. Способ программной анимации.
- 30. Способ специальной анимации.
- 31. Принципы анимации.
- 32. Рендеринг анимации.
- 33. Процедурная анимация.
- 34. Анимация, основанная на использовании ключевых кадров.

В конце изучения дисциплины подводятся итоги работы студентов на лекционных и практических занятиях путем суммирования заработанных баллов в течение семестра.

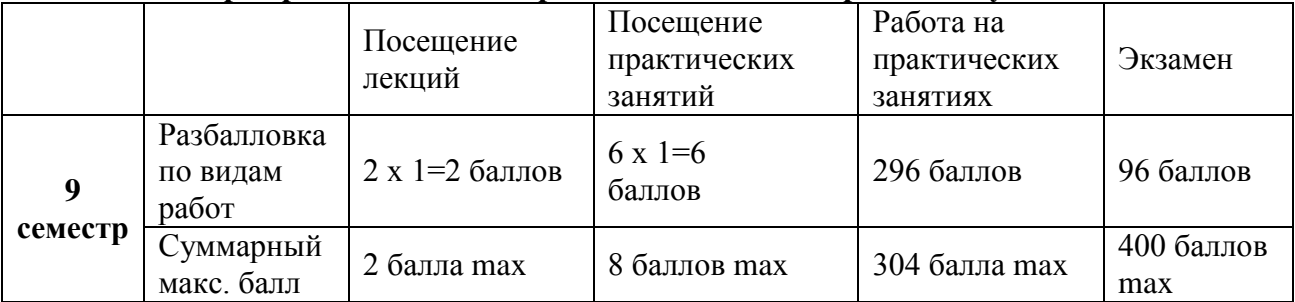

### **Формирование балльно-рейтинговой оценки работы обучающихся**

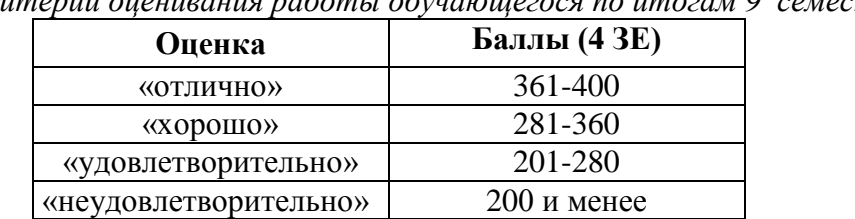

# *Критерии оценивания работы обучающегося по итогам 9 семестра*

#### **6. Методические указания для обучающихся по освоению дисциплины (модуля)**

Успешное изучение курса требует от обучающихся посещения лекций, активной работы на лабораторных занятиях, выполнения всех учебных заданий преподавателя, ознакомления с основной и дополнительной литературой.

Запись **лекции** – одна из форм активной самостоятельной работы обучающихся, требующая навыков и умения кратко, схематично, последовательно и логично фиксировать основные положения, выводы, обобщения, формулировки. В конце лекции преподаватель оставляет время (5 минут) для того, чтобы обучающиеся имели возможность задать уточняющие вопросы по изучаемому материалу. Из-за недостаточного количества аудиторных часов некоторые темы не удается осветить в полном объеме, поэтому преподаватель, по своему усмотрению, некоторые вопросы выносит на самостоятельную работу студентов, рекомендуя ту или иную литературу. Кроме этого, для лучшего освоения материала и систематизации знаний по дисциплине, необходимо постоянно разбирать материалы лекций по конспектам и учебным пособиям. В случае необходимости обращаться к преподавателю за консультацией.

Подготовка к практическим **занятиям**.

При подготовке к лабораторным занятиям студент должен изучить теоретический материал по теме занятия (использовать конспект лекций, изучить основную литературу, ознакомиться с дополнительной литературой, при необходимости дополнить конспект, делая в нем соответствующие записи из литературных источников). В случае затруднений, возникающих при освоении теоретического материала, студенту следует обращаться за консультацией к преподавателю. Идя на консультацию, необходимо хорошо продумать вопросы, которые требуют разъяснения.

В начале лабораторного занятия преподаватель знакомит студентов с темой, оглашает план проведения занятия, выдает задание. В течение отведенного времени на выполнение работы студент может обратиться к преподавателю за консультацией или разъяснениями. В конце занятия проводится прием выполненных работ, собеседование со студентом.

Результаты выполнения лабораторных работ оцениваются в баллах, в соответствии с балльно-рейтинговой системой университета.

### **Планы практических занятий**

*Практическое занятие - тема № 2.* Создание изображения в графическом редакторе GIMP.

### **Рекомендации к самостоятельной работе**

1. Проработать материал по теме лабораторной работы.

2. Изучить материал из информационно-коммуникационной сети интернет по ключевым словам: графический редактор GIMP.

### **Содержание работы:**

1. Создание коллаж в GIMP со слоями и масками (в файлах форматов xcf, gif, jpg) . **Форма представления отчета:**

Студент должен представить решение предложенных задач в электронном виде.

*Практическое занятие - тема № 3.* Работа с деловой графикой в программах Microsoft Vizio и Microsoft Power Point или их аналогах Оpen Оffice Impress, Оpen Оffice Draw и DIA. **Рекомендации к самостоятельной работе**

1. Проработать материал по теме лабораторной работы.

2. Изучить материал из информационно-коммуникационной сети интернет по ключевым словам: Microsoft Vizio и Microsoft Power Point, Оpen Оffice Impress, Оpen Оffice Draw, DIA. **Содержание работы:**

- 1. Создание изображения в программах Microsoft Vizio и Microsoft Power Point.
- 2. Создание изображения в программах ОpenОffice Impress, ОpenОffice Draw и DIA.

### **Форма представления отчета:**

Студент должен представить решение предложенных задач в электронном виде.

*Практическое занятие - тема №4.* Создание изображения в графическом редакторе INKSCAPE.

### **Рекомендации к самостоятельной работе**

1. Проработать материал по теме лабораторной работы.

2. Изучить материал из информационно-коммуникационной сети интернет по ключевым словам: графический редактор INKSCAPE.

### **Содержание работы:**

1. Создание изображения в INKSCAPE (в файле формата svg).

### **Форма представления отчета:**

Студент должен представить решение предложенных задач в электронном виде.

*Практическое занятие - № 5.* Обработка изображений в программе XnView.

### **Рекомендации к самостоятельной работе**

1. Проработать материал по теме лабораторной работы.

2. Изучить материал из информационно-коммуникационной сети интернет по ключевым словам: XnView.

### **Содержание работы:**

- 1. Осуществить просмотр графического файла в программе XnView.
- 2. Создать слайдшоу в программе XnView.
- 3. Осуществить преобразования графического файла в программе XnView.

### **Форма представления отчета:**

Студент должен представить решение предложенных задач в электронном виде.

*Практическое занятие – тема №6.* Создание анимации в графическом редакторе GIMP.

Создание анимации в программе Scratch.

### **Рекомендации к самостоятельной работе**

1. Проработать материал по теме лабораторной работы.

2. Изучить материал из информационно-коммуникационной сети интернет по ключевым словам: анимация в программе Scratch.

### **Содержание работы:**

- 1. Осуществить создание анимации в графическом редакторе GIMP.
- 2. Осуществить создание анимации в программе Scratch.
- 3. Сохранить анимацию в популярном формате.

### **Форма представления отчета:**

Студент должен представить решение предложенных задач в электронном виде.

*Практическое занятие - тема № 7.* Создание управляемой анимации в программе Microsoft Power Point. Создание анимации в программе двумерной векторной анимации Synfig.

### **Рекомендации к самостоятельной работе**

1. Проработать материал по теме лабораторной работы.

2. Изучить материал из информационно-коммуникационной сети интернет по ключевым словам: управляемая анимация в программе Microsoft Power Point, анимация в Synfig. **Содержание работы:**

- 1. Создание управляемой анимации в программе Microsoft Power Point.
- 2. Создание анимации в Synfig.
- 3. Экспорт файла с анимацией в популярный формат.

### **Форма представления отчета:**

Студент должен представить решение предложенных задач в электронном виде.

*Практическое занятие - тема № 8.* Использование библиотеки turtle в Python для создания изображений.

### **Рекомендации к самостоятельной работе**

1. Проработать материал по теме лабораторной работы.

2. Изучить материал из информационно-коммуникационной сети интернет по ключевым словам: библиотека turtle в Python.

### **Содержание работы:**

- 1. Создание изображения с использованием библиотеки turtle в Python.
- 2. Создание анимации с использованием библиотеки turtle в Python.

### **Форма представления отчета:**

Студент должен представить решение предложенных задач в электронном виде.

### **7. Перечень основной и дополнительной учебной литературы, Интернет-ресурсов, необходимых для освоения дисциплины**

### **Основная литература**

- 1. Компьютерная графика и web-дизайн: Учебное пособие / Т.И. Немцова, Т.В. Казанкова, А.В. Шнякин. - М.: ИД ФОРУМ: НИЦ ИНФРА-М, 2014. - 400 с. Режим доступа:<http://znanium.com/catalog.php?item=bookinfo&book=458966>
- 2. Шпаков, П. С. Основы компьютерной графики [Электронный ресурс]: учеб. пособие / П. С. Шпаков, Ю. Л. Юнаков, М. В. Шпакова. – Красноярск: Сиб. федер. ун-т, 2014. – 398 с. Режим доступа: http://znanium.com/catalog.php?item=bookinfo&book=507976
- 3. Сиббет, Д. Визуализируй это! Как использовать графику, стикеры и интеллект-карты для командной работы [Электронный ресурс] / Дэвид Сиббет; Пер. с англ. - М.: АЛЬПИНА ПАБЛИШЕР, 2013. - 280 с.Режим доступа: http://znanium.com/catalog.php?item=bookinfo&book=518964
- 4. Инженерная графика. Машиностроительное черчение: Учебник / А.А. Чекмарев. М.: НИЦ ИНФРА-М, 2014. - 396 с. Режим доступа: http://znanium.com/catalog.php?item=bookinfo&book=438493
- 5. Компьютерный практикум по информатике. Офисные технологии: Учебное пособие / Г.В. Калабухова, В.М. Титов. - М.: ИД ФОРУМ: НИЦ ИНФРА-М, 2013. - 336 с. Режим доступа: http://znanium.com/catalog.php?item=bookinfo&book=392417

### **Дополнительная литература**

- 1. Говорите языком схем: Краткий справочник/В.Б.Исаков М.: Юр.Норма, НИЦ ИНФРА-М, 2016. - 144 с. Режим доступа: http://znanium.com/catalog.php?item=bookinfo&book=522363
- 2. Дизайн в рекламе. Основы графического проектирования: Учебное пособие для студентов вузов, обучающихся по специальностям 070601 "Дизайн", 032401 "Реклама" / Овчинникова Р.Ю.; Под ред. Дмитриева Л.М. - М.:ЮНИТИ-ДАНА, 2015. - 239 с. Режим доступа: http://znanium.com/catalog.php?bookinfo=872607

### *Интернет-ресурсы*

- Информатика и информационные технологии. Конспект лекций. http:// [www.alleng.ru/d/comp/comp63.htm.](http://www.alleng.ru/d/comp/comp63.htm)
- «Информационные технологии». Ежемесячный теоретический и прикладной научнотехнический журнал (с приложением)/ [Электронный ресурс]. Режим доступа: http://novtex.ru/IT/index.htm.